# **МИНОБРНАУКИ РОССИИ**

**Федеральное государственное бюджетное образовательное учреждение высшего образования «Горно-Алтайский государственный университет» (ФГБОУ ВО ГАГУ, ГАГУ, Горно-Алтайский государственный университет)**

# **Применение ИС и ИТ в финансах и кредитовании**

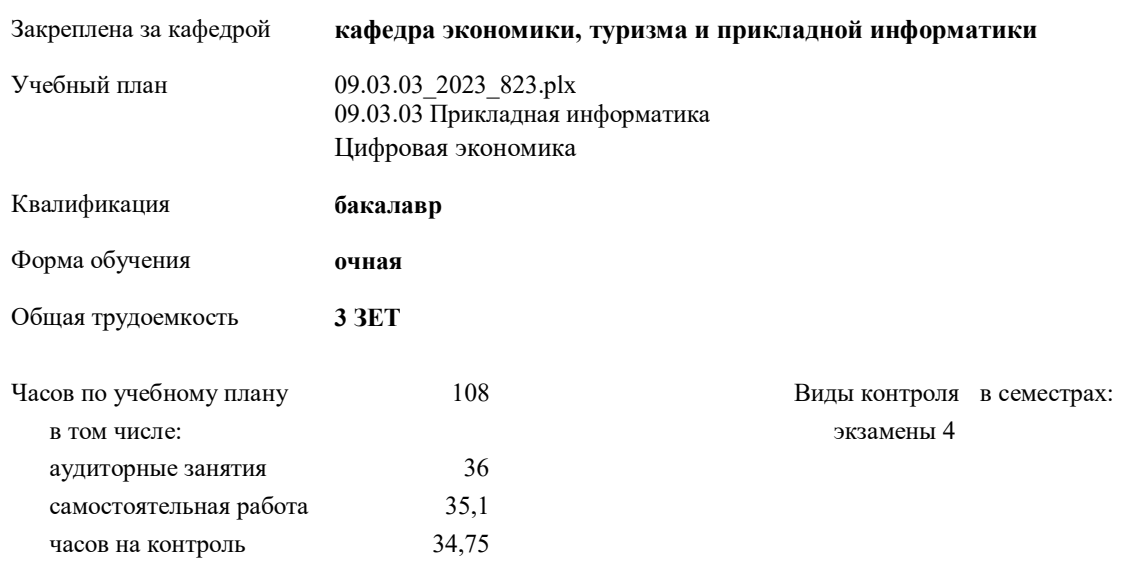

# рабочая программа дисциплины (модуля)

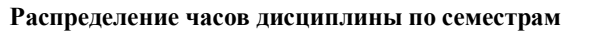

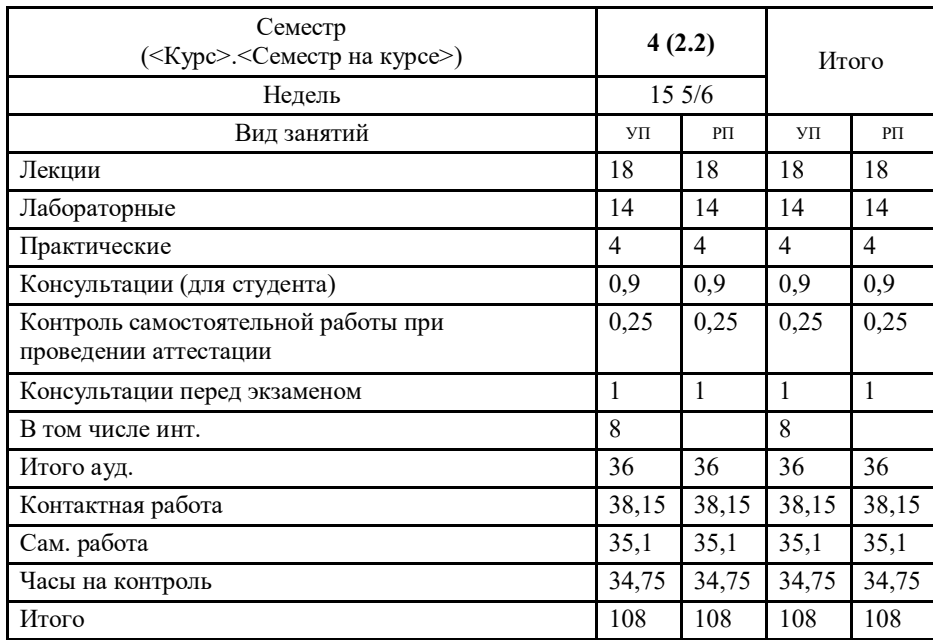

УП: 09.03.03\_2023\_823.plx стр. 2

Программу составил(и): *к.э.н., доцент, доцент кафедры, Янковская Ксения Геннадьевна*

# Рабочая программа дисциплины **Применение ИС и ИТ в финансах и кредитовании**

разработана в соответствии с ФГОС:

Федеральный государственный образовательный стандарт высшего образования - бакалавриат по направлению подготовки 09.03.03 Прикладная информатика (приказ Минобрнауки России от 19.09.2017 г. № 922)

составлена на основании учебного плана: 09.03.03 Прикладная информатика утвержденного учёным советом вуза от 26.12.2022 протокол № 12.

Рабочая программа утверждена на заседании кафедры **кафедра экономики, туризма и прикладной информатики**

Протокол от 09.03.2023 протокол № 8

Зав. кафедрой Куттубаева Тосканай Айтмукановна

#### **Визирование РПД для исполнения в очередном учебном году**

Рабочая программа пересмотрена, обсуждена и одобрена для исполнения в 2024-2025 учебном году на заседании кафедры **кафедра экономики, туризма и прикладной информатики**

> Протокол от  $11 \t 04$  2024 г. № 9 Зав. кафедрой Куттубаева Тосканай Айтмукановна

#### **Визирование РПД для исполнения в очередном учебном году**

Рабочая программа пересмотрена, обсуждена и одобрена для исполнения в 2025-2026 учебном году на заседании кафедры **кафедра экономики, туризма и прикладной информатики**

> Протокол от  $2025$  г. № Зав. кафедрой Куттубаева Тосканай Айтмукановна

#### **Визирование РПД для исполнения в очередном учебном году**

Рабочая программа пересмотрена, обсуждена и одобрена для исполнения в 2026-2027 учебном году на заседании кафедры **кафедра экономики, туризма и прикладной информатики**

> Протокол от  $2026$  г.  $\mathcal{N}_2$ Зав. кафедрой Куттубаева Тосканай Айтмукановна

#### **Визирование РПД для исполнения в очередном учебном году**

Рабочая программа пересмотрена, обсуждена и одобрена для исполнения в 2027-2028 учебном году на заседании кафедры **кафедра экономики, туризма и прикладной информатики**

> Протокол от  $2027 \text{ r. } N_2$ Зав. кафедрой Куттубаева Тосканай Айтмукановна

# **1. ЦЕЛИ И ЗАДАЧИ ОСВОЕНИЯ ДИСЦИПЛИНЫ**

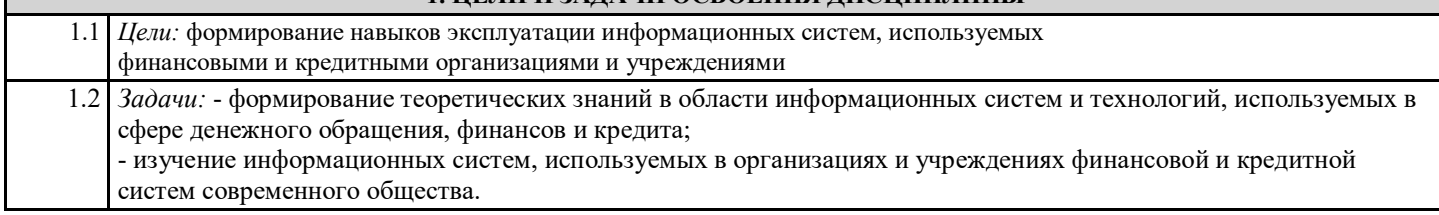

## **2. МЕСТО ДИСЦИПЛИНЫ В СТРУКТУРЕ ООП**

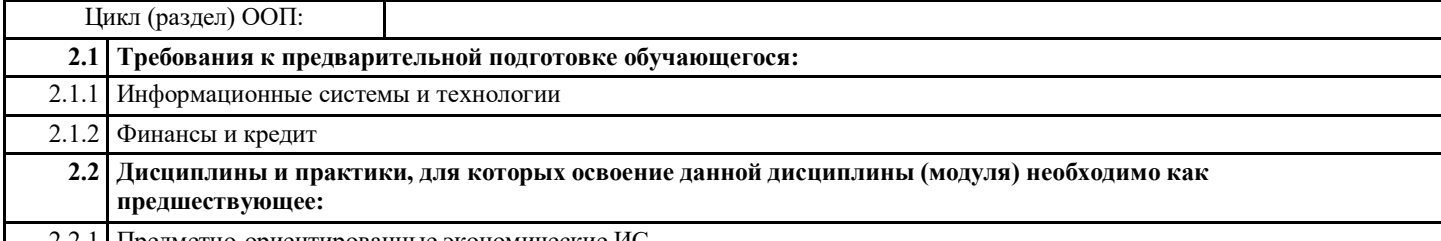

2.2.1 Предметно-ориентированные экономические ИС

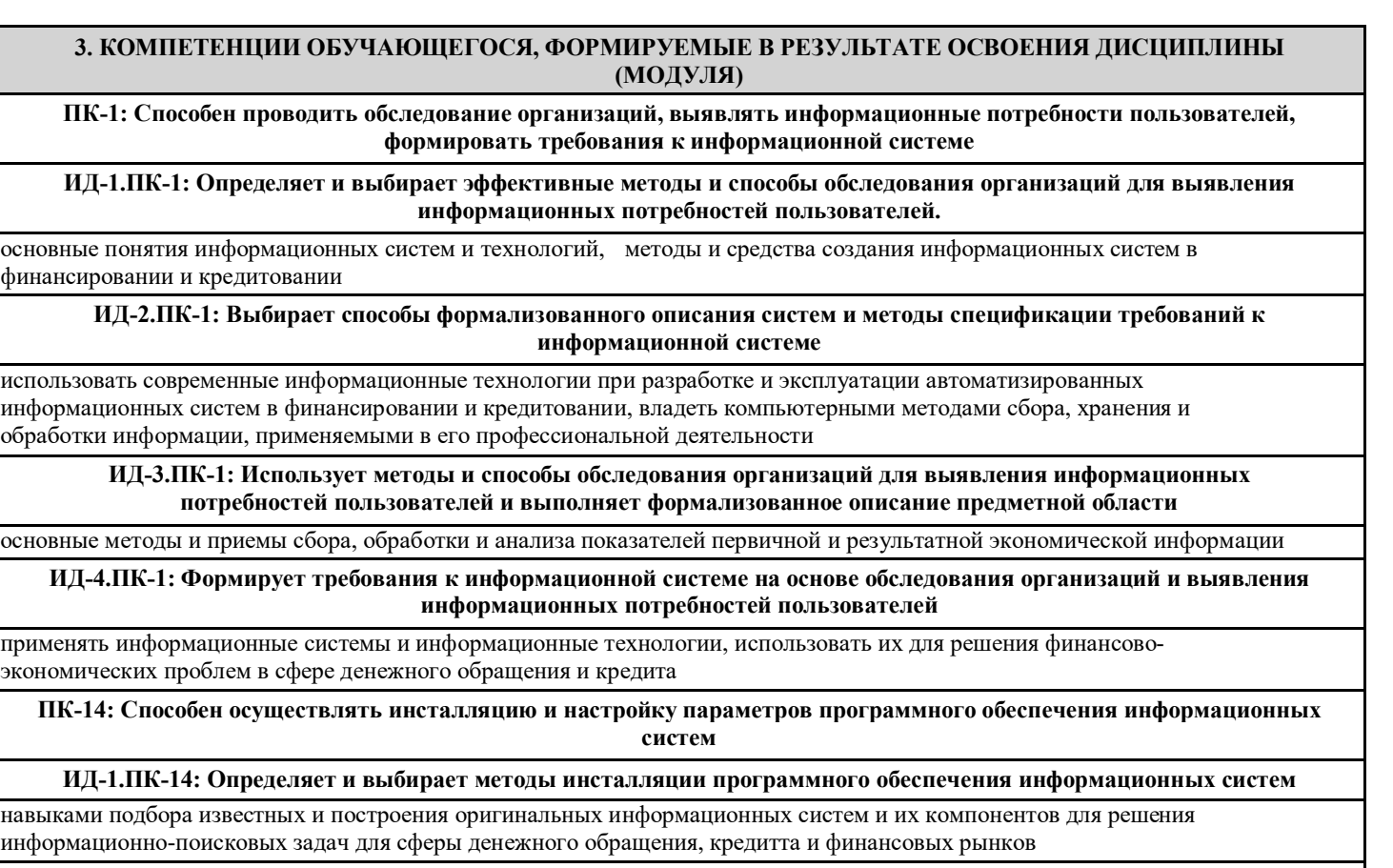

**ИД-2.ПК-14: Осуществляет инсталляцию параметров программного обеспечения информационных систем**

навыками самостоятельной ориентации в многообразном рынке компьютерных программ и систем

**ИД-3.ПК-14: Осуществляет настройку параметров программного обеспечения информационных систем**

использовать современные информационные технологии при разработке и эксплуатации автоматизированных информационных систем в финансах и кредитовании

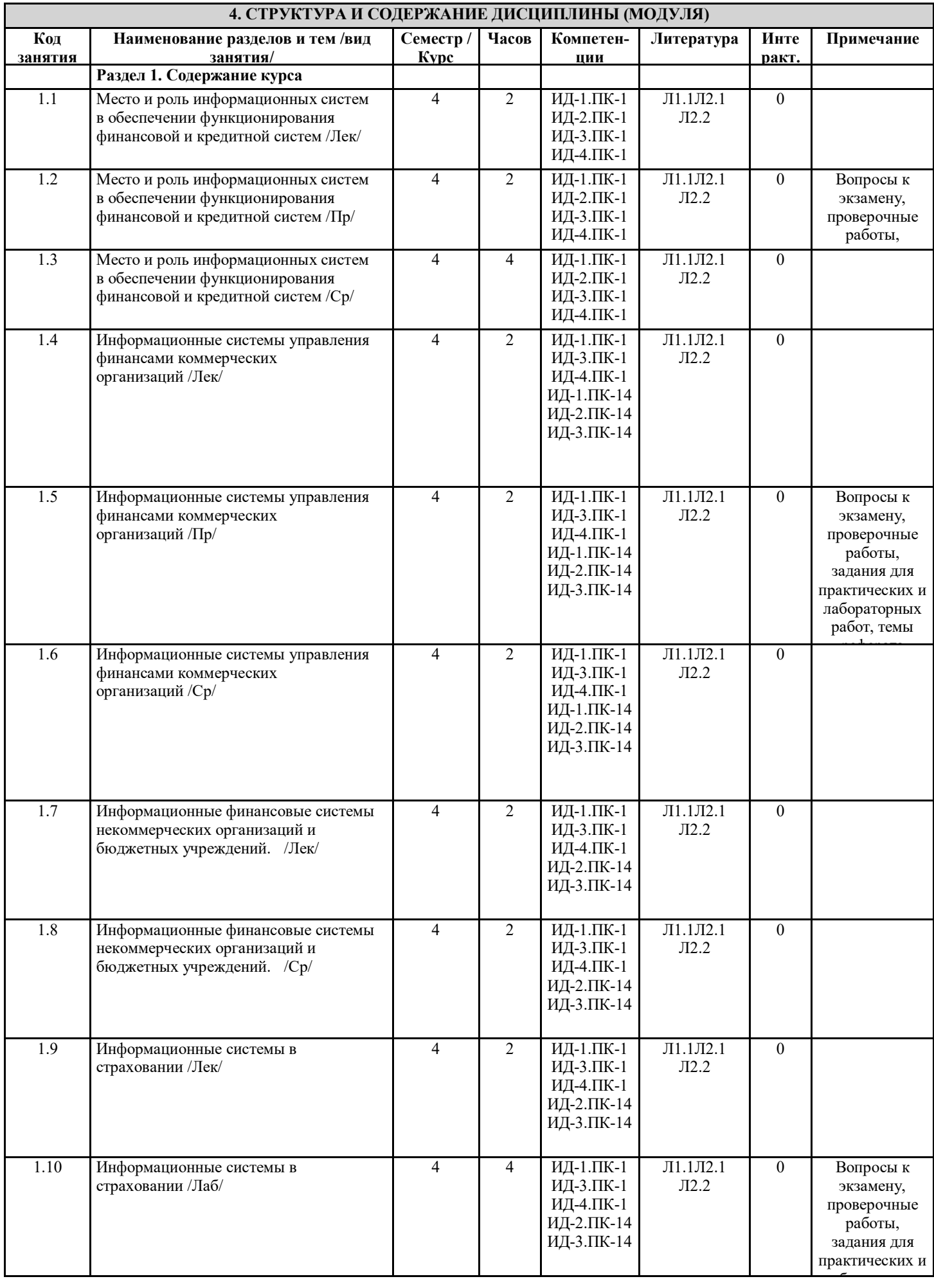

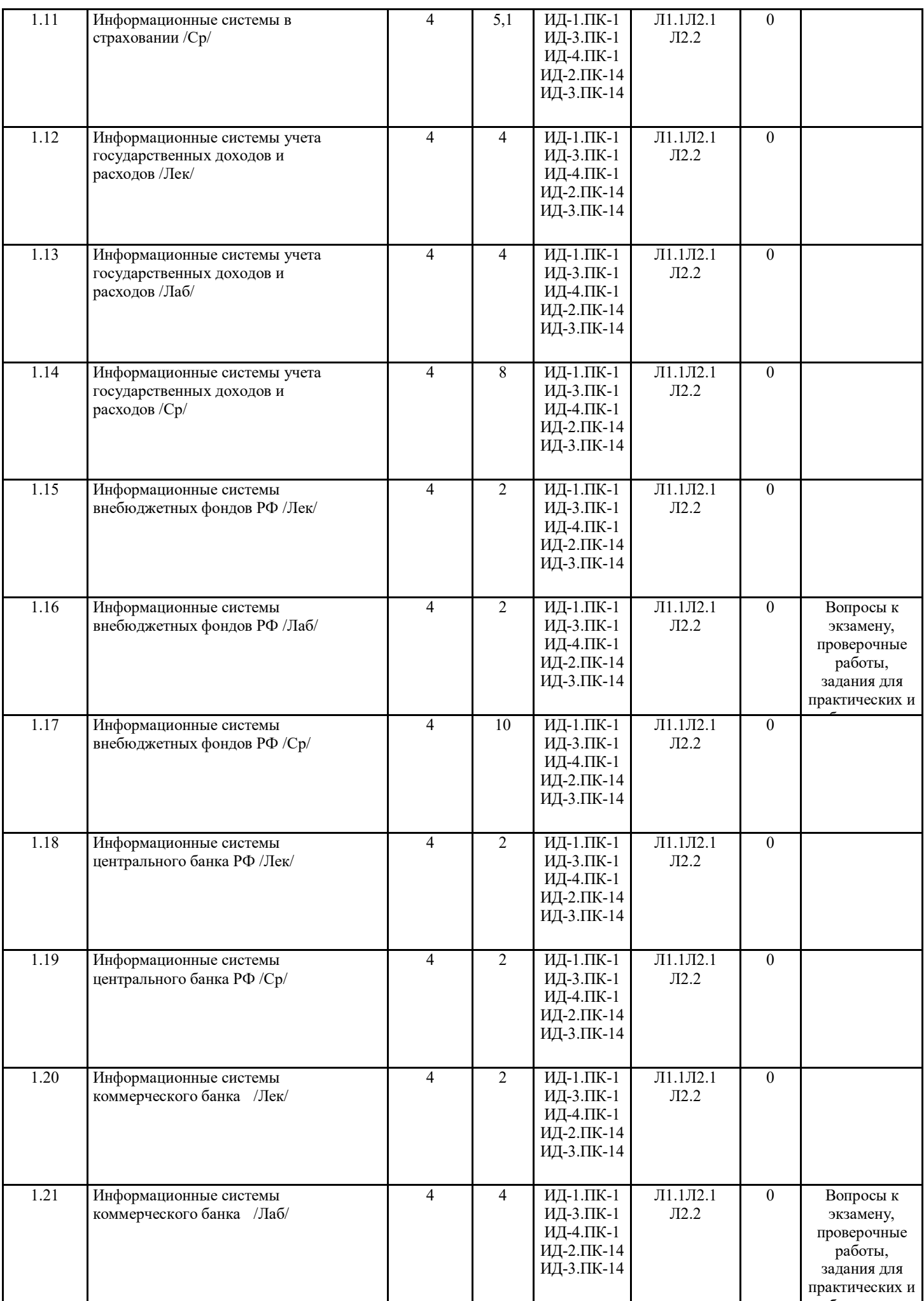

лабораторных

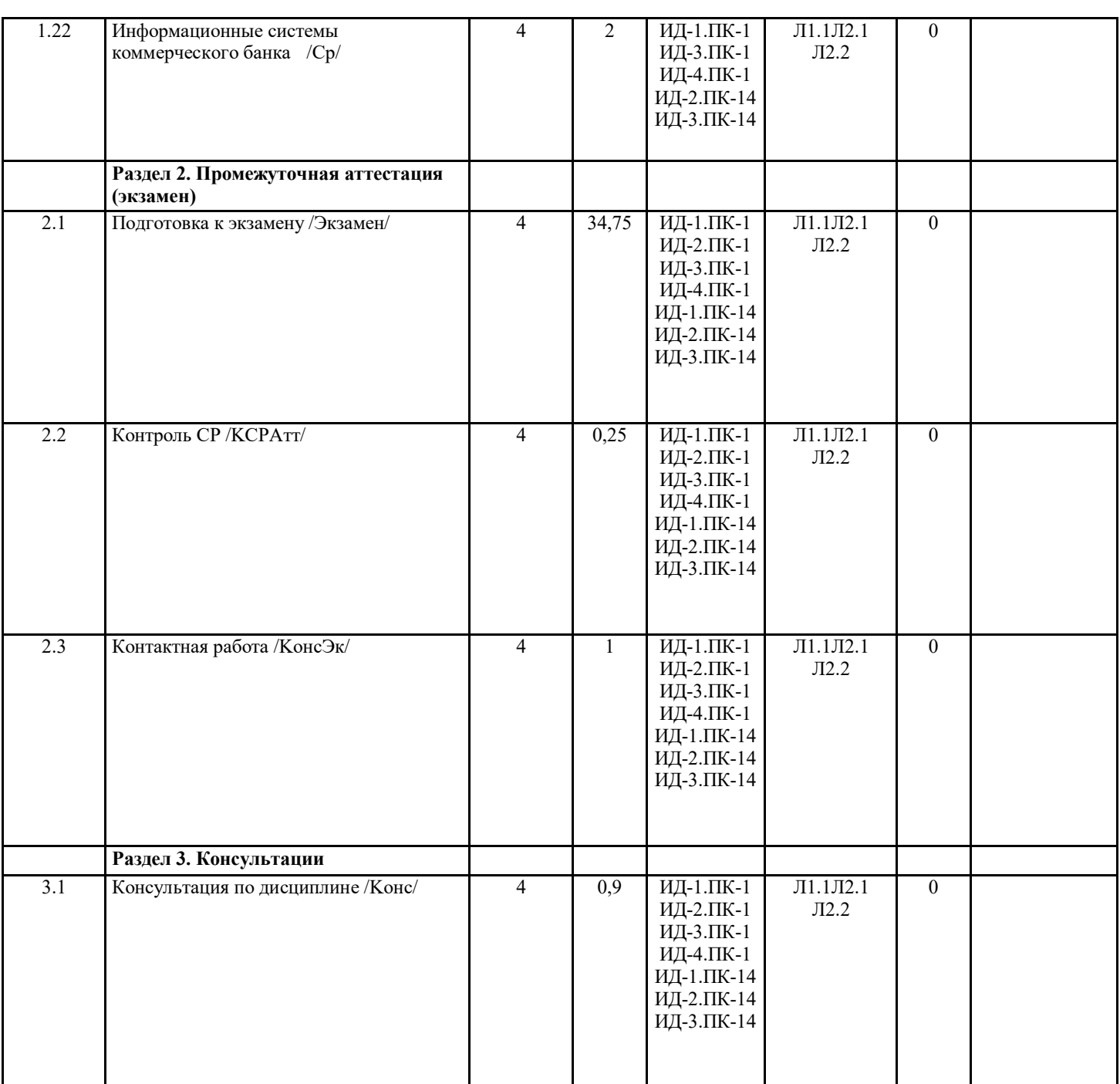

# **5. ФОНД ОЦЕНОЧНЫХ СРЕДСТВ**

#### **5.1. Пояснительная записка**

1. Назначение фонда оценочных средств. Оценочные средства предназначены для контроля и оценки образовательных достижений обучающихся, освоивших программу учебной дисциплины «Применение ИС и ИТ в финансах и кредитовании».

2. Фонд оценочных средств включает контрольные материалы для проведения текущего контроля в форме тестов, практических заданий, тем для конспектов и рефератов и промежуточной аттестации в виде вопросов для экзамена.

3. Структура и содержание заданий разработаны в соответствии с рабочей программой дисциплины «Применение ИС и ИТ в финансах и кредитовании».

Оценка по курсу в целом выставляется в 5-ти балльной шкале:

– «отлично», 5 выставляется в случае, если студент набрал более 90 баллов;

– «хорошо», 4 – если студент набрал 76-90 баллов;

– «удовлетворительно», 3 – если студент набрал 61-75 баллов;

– «неудовлетворительно», 2 – если студент набрал менее 61 баллов.

**5.2. Оценочные средства для текущего контроля**

Проверочные работы по темам по дисциплине «Применение ИС и ИТ в финансах и кредитовании» 1. Система средств и способов сбора, передачи, накопления, обработки, хранения, представления и использования информации: а) информационный процесс б) информационная технология в) информационная система г) информационная деятельность 2. Карты, классифицирующиеся по выполняемым ими финансовым операциям: а) карты с контактным считыванием б) с памятью в) карты с магнитной полосой г) кредитные 3. Терминал, предназначенный для оплаты покупки с помощью карты: а) обменный пункт б) POS-терминал в) банкомат г) кассовый аппарат 4. Целью автоматизации финансовой деятельности является: а) повышение квалификации персонала б) устранение рутинных операций и автоматизированная подготовка финансовых документов в) снижение затрат г) автоматизация технологии выпуска продукции 5. Информация это а) сообщения, находящиеся в памяти компьютера б) сообщения, находящиеся в хранилищах данных в) предварительно обработанные данные, годные для принятия управленческих решений г) сообщения, зафиксированные на машинных носителях 6. К базовому офисному прикладному программному обеспечению, применяемому в финансово-кредитной сфере относятся? а) текстовые процессоры для создания и обработки текстовых документов б) системное программное обеспечение включающее операционную систему в) табличные процессоры для автоматизации расчетов над большими объемами табличных данных, представления данных в графическом виде г) системы управления базами данных (СУБД) для создания на компьютере общей базы данных о финансово-хозяйственной деятельности предприятия для компьютерных приложений 7. Как называется сеть Международного сообщества межбанковских коммуникаций? a) SWIFT б) Интернет-банкинг в) Бизнес-онлайн г) Телебанкинг 8. Какая система осуществляет дистанционное обслуживание клиентов банка (юридических и физических лиц)? а) Интернет-банкинг б) Бизнес-онлайн в) Телебанкинг г) WIFT 9. Какая система представляет собой автоматизированную платежно-информационную систему, обслуживающую клиентов по телефону, факсу? a) SWIFT б) Интернет-банкинг в) Бизнес-онлайн г) Телебанкинг 10. Какой модуль специализированной системы БААН обеспечивает автоматизацию процедур обработки текущих платежей, в том числе - проведение электронных банковских операций? а) "Управление денежными средствами" б) "Финансовые планы» в) "Финансовые отчеты»

г) "Анализ затрат"

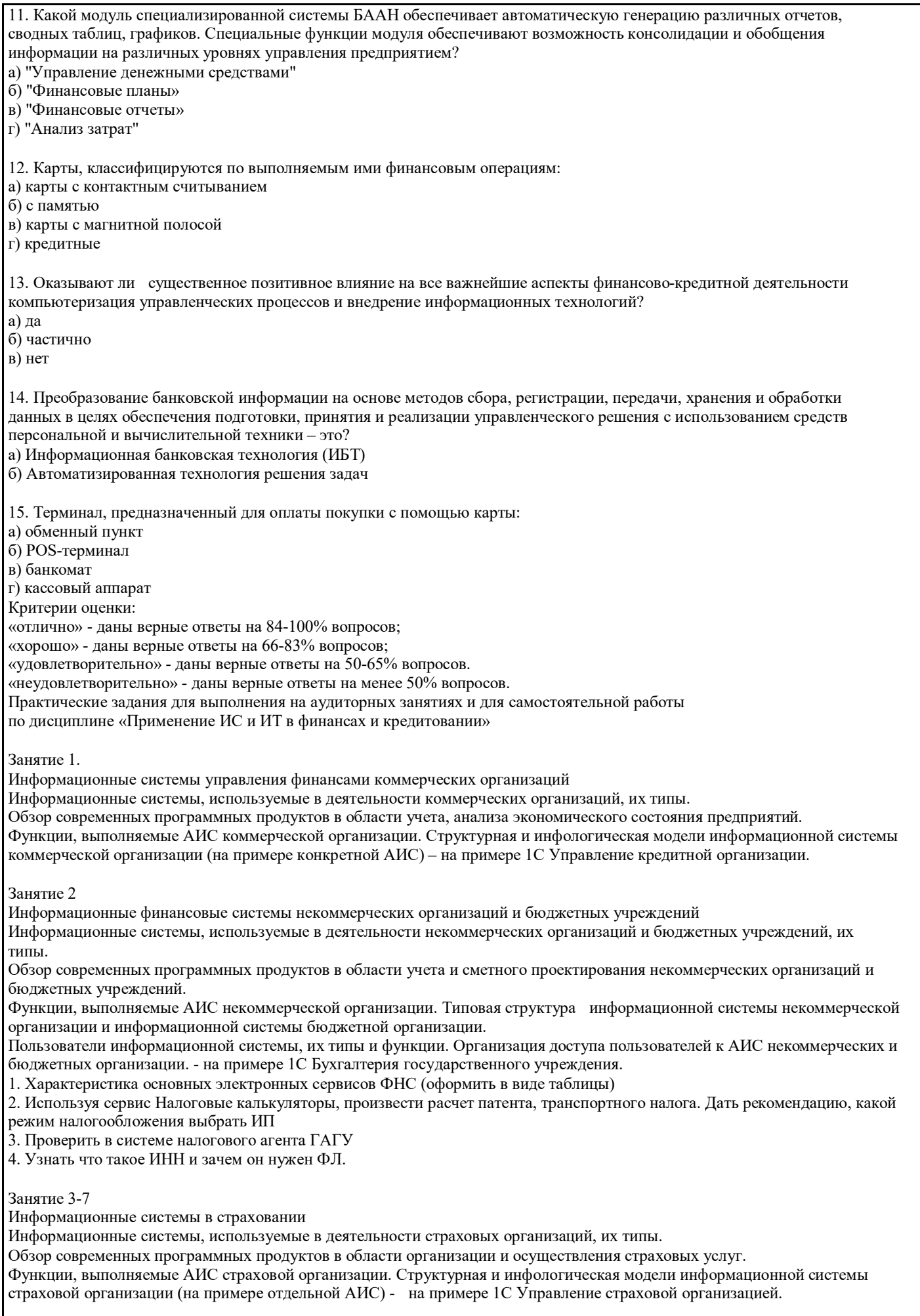

#### Произвести установку 1С Управление страховой организацией, на базе 1С предприятие, заполнить справочник, провести договор страхования. Пользователи информационной системы, их типы и функции. Организация доступа пользователей к АИС страховой организации. Интернет-технологии в деятельности страховой организации – на примере сайта компании «Россгострах». Цель: провести сравнительный анализ информационных систем на примере трех российских страховых компаний Отчет по работе формируется в документе Word в табличной форме 1. Сравнить интерфейс сайта страховых компаний 2. Сравнить какие страховые продукты предлагаются клиентам в режиме онлайн 3. Сравнить услуги по страхованию автомобилей (КАСКО и ОСАГО) 4. Проанализировать и сравнить услуги данных компаний по страхованию жизни, здоровья

5. На выбранных вами сайтах (в предыдущей работе) при использовании произвести расчет страхования автомобиля по ОСАГО и КАСКО

- задайте разные регионы

- задайте разное количество лошадиных сил и объем двигателя

- задайте условия стажа для новичка и водителя в 10 стажем безаварийной езды.

6. Выполненные расчеты проиллюстрировать скриншотами, сформировать отчет о выполнении работы.

7. Сделать общий вывод.

#### Занятие 5

Информационные системы центрального банка РФ

Функции и задачи АИС центрального банка. Анализ АИС центрального банка РФ, ее структурная и инфологическая модели.

Пользователи информационной системы, их типы и функции. Организация доступа пользователей к АИС центрального банка. Интернет-технологии в деятельности центрального банка. – на примере сайта Центрального банка России.

#### Занятие 6

Информационные системы коммерческого банка по расчетно-кассовому обслуживанию клиентов

Обзор современных программных продуктов в области расчетно-кассового обслуживания банковских клиентов. Функции, выполняемые АИС банковской организации в части расчетно-кассового обслуживания. Структурная и инфологическая модели информационной системы коммерческого банка.

Пользователи информационной системы, их типы и функции. Организация доступа пользователей к АИС коммерческого банка в области расчетно-кассового обслуживания. Интернет-технологии в деятельности коммерческого банка. Мобильный банк. – на примере сайтов Сбербанка России и ВТБ 24. При выполнении необходимо провести сравнение по предложенному плану (папка teacher/Янковская/ИСиТ в финансах и кредитовании, работу сохранить в папке student/ИСиТ в ФиК 823, предварительно создав папку под своей фамилией).

Занятие 7

Информационные системы коммерческого банка по депозитному обслуживанию и кредитованию клиентов Обзор современных программных продуктов в области кредитного и депозитного обслуживания клиентов банка.. Функции, выполняемые АИС коммерческого банка в части совершения депозитных и кредитных операций. Структура и выполняемые задачи информационной системы коммерческого банка по учету депозитов и кредитованию клиентов (на примере отдельной АИС).

Пользователи информационной системы, их типы и функции. Организация доступа пользователей к АИС коммерческого банка по депозитным и кредитным операциям. Интернет-технологии в депозитной и кредитной деятельности банка – на примере сайтов Сбербанка России и ВТБ 24.

#### Критерии оценки:

«отлично» практическое задание выполнено в полном объеме и правильно. При выполнении задания студент использовал конспекты лекции, основную и дополнительную литературу. Студент выполнил задание самостоятельно. «хорошо» практическое задание выполнено в полном объеме, но есть отдельные замечания по содержанию задания. При

выполнении задания студент использовал конспекты лекции, основную и дополнительную литературу. Студент выполнил задание самостоятельно.

«удовлетворительно» практическое задание выполнено не в полном объеме и есть замечания по содержанию. При выполнении задания студент использовал конспекты лекции, основную литературу. Студент выполнил задание самостоятельно.

«неудовлетворительно» практическое задание выполнено не в полном объеме и с ошибками. Сложно оценить самостоятельность выполнения задания.

Лабораторная работа № 1-2

Тема: Интернет-банкинг

Цель: провести сравнительный анализ систем интернет-банкинга на примере трех российских банков

Отчет по работе формируется в документе Word в табличной форме

1. Сравнить интерфейс двух банков (Сбербанк, Россельхоз банк и ВТБ 24)

- 2. Сравнить услуги для юридических лиц
- 3. Сравнить услуги для частных (физических лиц)
- 4. Проанализировать и сравнить дополнительные услуги данных банков по инвестиционной деятельности
- 5. Охарактеризовать дополнительные сервисные услуги
- 6. Охарактеризовать особенности банк-онлайн

7. Условия удаленного обслуживания

# По работе сделать общий вывод и обсуждение в группе. Лабораторная работа № 3

- Информационные системы и технологии ФНС
- 1. Характеристика основных электронных сервисов ФНС (оформить в виде таблицы)
- 2. Используя сервис Налоговые калькуляторы, произвести расчет патента, транспортного налога. Дать рекомендацию, какой
- режим налогообложения выбрать ИП

3. Проверить в системе налогового агента ГАГУ 4. Узнать что такое ИНН и зачем он нужен ФЛ.

Лабораторная работа № 4

Тема: Информационные технологии в страховании

Цель: провести сравнительный анализ информационных систем на примере трех российских страховых компаний

Отчет по работе формируется в документе Word в табличной форме

1. Сравнить интерфейс сайта страховых компаний

2. Сравнить какие страховые продукты предлагаются клиентам в режиме онлайн

3. Сравнить услуги по страхованию автомобилей (КАСКО и ОСАГО)

4. Проанализировать и сравнить услуги данных компаний по страхованию жизни, здоровья

По работе сделать общий вывод

Лабораторная работа 5

«Анализ использования онлайн-калькулятора при расчете страховки»

1. На выбранных вами сайтах (в предыдущей работе) при использовании произвести расчет страхования автомобиля по ОСАГО и КАСКО

- задайте разные регионы

- задайте разное количество лошадиных сил и объем двигателя

- задайте условия стажа для новичка и водителя в 10 стажем безаварийной езды.

2. Выполненные расчеты проиллюстрировать скриншотами, сформировать отчет о выполнении работы.

3. Сделать общий вывод.

Лабораторная работа 6

Информационные системы и технологии в государственных финансах

Пройдите по ссылке http://budget.gov.ru/ и ознакомьтесь с работой электронного бюджета РФ.

1. Дайте описание данного ресурса: с какой целью был создан, какие информационные ресурсы использованы.

2. Дайте характеристику предлагаемых сервисов и открытых данных.

При описании прилагайте скриншоты.

Лабораторная работа №7

Информационные системы и технологии, используемые в государственных финансах

1. Используя сервис «Калькулятор» рассчитать:

- сумму налога по НДФЛ вашей матери/отца/ваши

- статьи семейного бюджета за год

2. Используя сервис «Конструктор данных» проведите сравнительный анализ доходов и расходов бюджета РА и Алтайского края, России.

При оформлении отчета по работе использовать скриншоты проведенных расчетов. Сделать общий вывод об использовании данных сервисов.

Критерии оценки:

«отлично» лабораторная работа выполнена в полном объеме и правильно. При выполнении задания студент использовал конспекты лекции, основную и дополнительную литературу. Студент выполнил задание самостоятельно.

«хорошо» лабораторная работа выполнена в полном объеме, но есть отдельные замечания по содержанию задания. При выполнении задания студент использовал конспекты лекции, основную и дополнительную литературу. Студент выполнил задание самостоятельно.

«удовлетворительно» лабораторная работа выполнена не в полном объеме и есть замечания по содержанию. При выполнении задания студент использовал конспекты лекции, основную литературу. Студент выполнил задание самостоятельно.

«неудовлетворительно» лабораторная работа выполнена не в полном объеме и с ошибками. Сложно оценить самостоятельность выполнения задания.

### **5.3. Темы письменных работ (эссе, рефераты, курсовые работы и др.)**

Темы рефератов по курсу:

- 1. Анализ программных продуктов в области осуществления отдельных видов финансовых и кредитных операций.
- 2. Функции и структура АИС (на примере конкретной финансовой АИС).
- 3. Пользователи АИС. Организация их доступа к информационной системе (на примере конкретной финансовой АИС).
- 4. Интернет-технологии при совершении отдельных видов финансовых и кредитных операций.
- 5. Содержание и особенности политики информационной безопасности при совершении отдельных видов финансовых

## и кредитных операций.

Критерии оценки:

Выполнены все требования к написанию и защите реферата: обозначена проблема и обоснована её актуальность, сделан краткий анализ различных точек зрения на рассматриваемую проблему и логично изложена собственная позиция, сформулированы выводы, тема раскрыта полностью, выдержан объём, соблюдены требования к внешнему оформлению, даны правильные ответы на дополнительные вопросы - отлично

Основные требования к реферату и его защите выполнены, но при этом допущены недочёты. В частности, имеются неточности в изложении материала; отсутствует логическая последовательность в суждениях; не выдержан объём реферата; имеются упущения в оформлении; на дополнительные вопросы при защите даны неполные ответы - хорошо Имеются существенные отступления от требований к реферированию. В частности: тема освещена лишь частично; допущены фактические ошибки в содержании реферата (доклада) или при ответе на дополнительные вопросы; во время защиты отсутствует вывод - удовлетворительно

Тема реферата не раскрыта, обнаруживается существенное непонимание проблемы - неудовлетворительно.

#### **5.4. Оценочные средства для промежуточной аттестации**

Вопросы для экзамена

- 1. Место и роль информационных систем в обеспечении функционирования финансовой и кредитной систем
- 2. Информационные системы управления финансами коммерческих организаций.
- 3. Информационные финансовые системы некоммерческих организаций и бюджетных учреждений.
- 4. Информационные системы в страховании.
- 5. Информационные системы учета государственных доходов и расходов.
- 6. Информационные системы внебюджетных фондов РФ
- 7. Информационные системы центрального банка РФ.
- 8. Информационные системы коммерческого банка по расчетно-кассовому обслуживанию клиентов.
- 9. Информационные системы коммерческого банка по депозитному обслуживанию и кредитованию клиентов

Критерии оценки:

Оценка «отлично» выставляется студенту:

- полно раскрывшему содержание материала экзаменационного билета, проявившему всестороннее, систематическое и глубокое знание программного материала;

- проявившему умения свободно выполнять практические задания, предусмотренные программой, применять теоретические положения в новой ситуации;
- усвоившему основную и знакомому с дополнительной литературой, рекомендованной программой;
- проявившему творческие способности в понимании, изложении и использовании учебно-программного материала. Выявлен повышенный уровень сформированности компетенций. При ответе допущены 1-2 неточности при освещении второстепенных вопросов, которые легко исправляются по замечанию экзаменатора.

Оценка «хорошо» выставляется студенту:

- проявившему полные знания учебно-программного материала;
- успешно выполнившему предусмотренные в программе практические задания;
- усвоившему основную литературу, рекомендованную в программе;

- способному к самостоятельному пополнению знаний и их обновлению в ходе дальнейшей учебной работы и будущей профессиональной деятельности.

- Выявлен пороговый уровень сформированности компетенций. В изложении ответа допущены небольшие пробелы, не исказившие содержание ответа, допущены ошибка или более 2 неточностей, которые легко исправляются по замечанию экзаменатора.
- Оценка «удовлетворительно» выставляется студенту:
- показавшему общее понимание вопросов;
- в основном, справившемуся с выполнением практических заданий, предусмотренных программой;
- продемонстрировавшему умения, достаточные для дальнейшей учебной работы и будущей профессиональной деятельности;
- знакомому с основной литературой, рекомендованной в программе.
- Выявлен пороговый уровень сформированности компетенций. В изложении ответа допущены ошибки в определении понятий, использовании терминологии по информационным системам и технологиям в финансах и кредитовании, исправленные после нескольких наводящих вопросов. Студент затрудняется применить теоретические положения в новой ситуации.
- Оценка «неудовлетворительно» выставляется студенту:
- продемонстрировавшему существенные пробелы в знаниях основного учебно-программного материала (незнание или непонимание большей или наиболее важной части материала);
- допустившему принципиальные ошибки в выполнении предусмотренных программой практических заданий;
- не знакомому с основной литературой, рекомендованной в программе.

В изложении ответа допущены ошибки в определении понятий, использовании терминологии по информационным системам и технологиям в финансах и кредитовании, не исправленные после нескольких наводящих вопросов. Студент затрудняется применить теоретические положения в новой ситуации. У студента не сформированы компетенции.

**6. УЧЕБНО-МЕТОДИЧЕСКОЕ И ИНФОРМАЦИОННОЕ ОБЕСПЕЧЕНИЕ ДИСЦИПЛИНЫ (МОДУЛЯ) 6.1. Рекомендуемая литература**

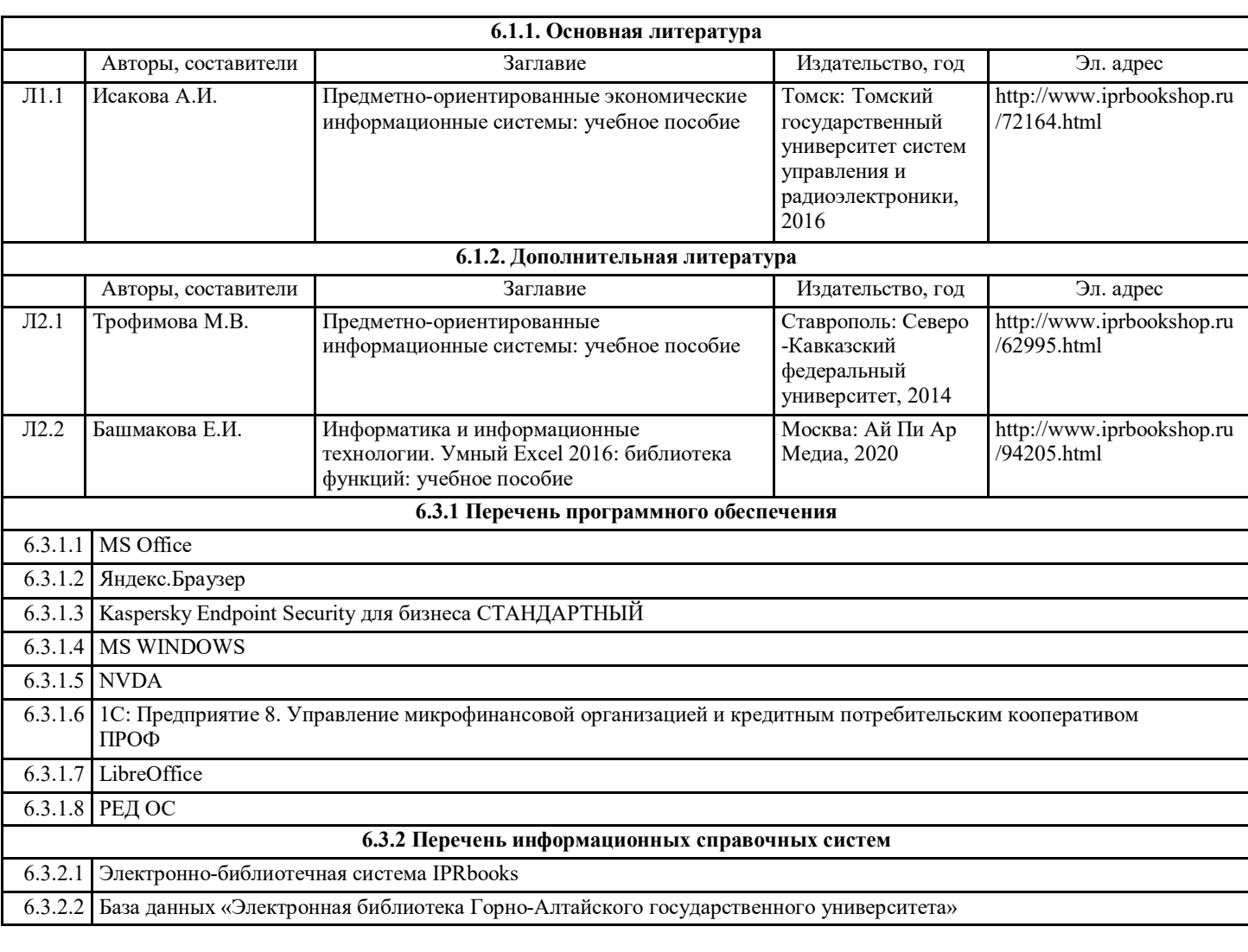

# **7. ОБРАЗОВАТЕЛЬНЫЕ ТЕХНОЛОГИИ**

дискуссия

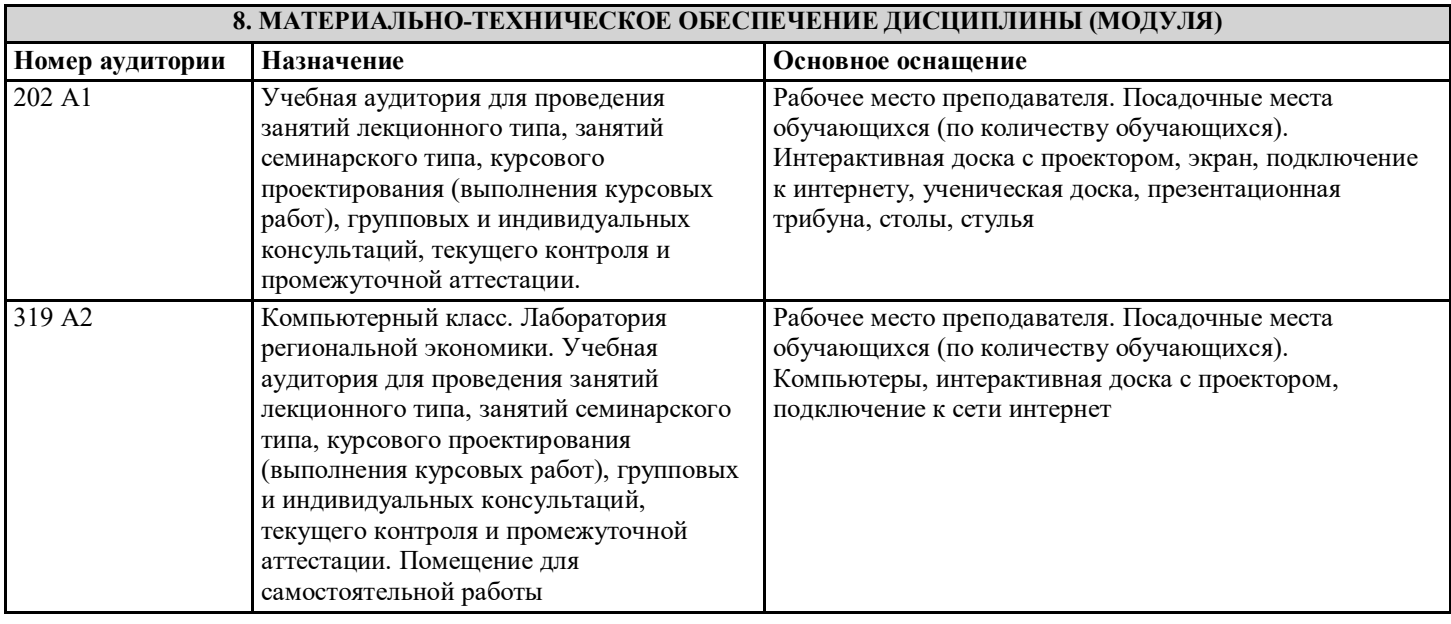

**9. МЕТОДИЧЕСКИЕ УКАЗАНИЯ ДЛЯ ОБУЧАЮЩИХСЯ ПО ОСВОЕНИЮ ДИСЦИПЛИНЫ (МОДУЛЯ)** МЕТОДИЧЕСКИЕ УКАЗАНИЯ ПО ВЫПОЛНЕНИЮ САМОСТОЯТЕЛЬНОЙ РАБОТЫ СТУДЕНТОВ ПО КУРСУ

Самостоятельная работа призвана способствовать развитию у студентов творческих навыков, инициативы, умению организовать свое время.

При выполнении плана самостоятельной работы студенту необходимо изучить теоретический материал, представленный в рекомендуемой литературе, творчески его переработать и представить его для отчета в форме, рекомендованной в приведенной ниже таблице.

Работа студента должна быть полной, раскрывающей уровень освоения студентом той или иной темы и грамотно оформленной, показывающей творческий и инициативный подход студента к выполнению задания.

На первом занятии производиться ознакомление студентов с формой занятий по изучаемому курсу, видах самостоятельной работы и о системе их оценки в баллах; осуществляется помощь студентам составить график самостоятельной работы с указанием конкретных сроков представления выполненной работы на проверку преподавателю.

Условно самостоятельную работу студентов можно разделить на обязательную и контролируемую. Обязательная самостоятельная работа обеспечивают подготовку студента к текущим аудиторным занятиям. Результаты этой подготовки проявляются в активности студента на занятиях и качественном уровне сделанных докладов, рефератов, выполненных практических заданий, тестовых заданий и других форм текущего контроля.

Контролируемая самостоятельная работа направлена на углубление и закрепление знаний студента, развитие аналитических навыков по проблематике учебной дисциплины. Подведение итогов и оценка результатов таких форм самостоятельной работы осуществляется во время контактных часов с преподавателем. В ходе выполнения заданий студентом должны быть решены следующие задачи:

• углублённое знакомство с предметом исследования;

• овладение навыками работы с учебной литературой, законодательными и нормативными документами;

• выработка умения анализировать и обобщать теоретический и практический материал, использовать результаты анализа для подведения обоснованных выводов и принятия управленческих решений.

Прежде чем приступить к выполнению самостоятельной работы, студент должен ознакомиться с содержанием рабочей программы. Это необходимо для того, чтобы осмыслить суть предлагаемых работ и круг вопросов, которые предстоит освоить, а также определить место и значимость самостоятельных заданий в общей структуре программы курса. При выполнении плана самостоятельной работы студенту необходимо изучить теоретический материал, представленный в

рекомендуемой литературе, творчески его переработать и представить его для отчета в форме, рекомендованной в приведенной ниже таблице.

Работа студента должна быть полной, раскрывающей уровень освоения студентом той или иной темы и грамотно оформленной, показывающей творческий и инициативный подход студента к выполнению задания. Лабораторная работа 1.

Информационные системы управления финансами коммерческих организаций

Информационные системы, используемые в деятельности коммерческих организаций, их типы.

Обзор современных программных продуктов в области учета, анализа экономического состояния предприятий.

Функции, выполняемые АИС коммерческой организации. Структурная и инфологическая модели информационной системы коммерческой организации (на примере конкретной АИС) – на примере 1С Управление кредитной организации.

На примере 1С Управление кредитной организации необходимо заполнить справочники клиентов (10 клиентов: 5 физических лиц, 5 юридических лиц), сформировать справочники с учетом видов и отраслей предоставляемых кредитных ресурсов.

Лабораторная работа 2

Информационные финансовые системы некоммерческих организаций и бюджетных учреждений

Информационные системы, используемые в деятельности некоммерческих организаций и бюджетных учреждений, их типы.

Обзор современных программных продуктов в области учета и сметного проектирования некоммерческих организаций и бюджетных учреждений.

Функции, выполняемые АИС некоммерческой организации. Типовая структура информационной системы некоммерческой организации и информационной системы бюджетной организации.

Пользователи информационной системы, их типы и функции. Организация доступа пользователей к АИС некоммерческих и бюджетных организации. - на примере 1С Бухгалтерия государственного учреждения.

На примере 1С Бухгалтерия государственного учреждения необходимо заполнить справочник (5 организаций), установить права пользователей (руководитель учреждения, администратор, главный бухгалтер и кассир).

Лабораторная работа 3

Информационные системы в страховании

Информационные системы, используемые в деятельности страховых организаций, их типы.

Обзор современных программных продуктов в области организации и осуществления страховых услуг.

Функции, выполняемые АИС страховой организации. Структурная и инфологическая модели информационной системы страховой организации (на примере отдельной АИС) - на примере 1С Управление страховой организацией.

Произвести установку 1С Управление страховой организацией, на базе 1С предприятие 8.2.15, заполнить справочник, провести договор страхования.

Пользователи информационной системы, их типы и функции. Организация доступа пользователей к АИС страховой организации. Интернет-технологии в деятельности страховой организации – на примере сайта компании «Россгострах».

Лабораторная работа 4

Информационные системы центрального банка РФ

Функции и задачи АИС центрального банка. Анализ АИС центрального банка РФ, ее структурная и инфологическая модели.

Пользователи информационной системы, их типы и функции. Организация доступа пользователей к АИС центрального

#### банка. Интернет-технологии в деятельности центрального банка. – на примере сайта Центрального банка России.

#### Лабораторная работа 5

Информационные системы коммерческого банка по расчетно-кассовому обслуживанию клиентов

Обзор современных программных продуктов в области расчетно-кассового обслуживания банковских клиентов. Функции, выполняемые АИС банковской организации в части расчетно-кассового обслуживания. Структурная и инфологическая модели информационной системы коммерческого банка.

Пользователи информационной системы, их типы и функции. Организация доступа пользователей к АИС коммерческого банка в области расчетно-кассового обслуживания. Интернет-технологии в деятельности коммерческого банка. Мобильный банк. – на примере сайтов Сбербанка России и ВТБ 24. При выполнении необходимо провести сравнение по предложенному плану (папка teacher/Янковская/ИСиТ в финансах и кредитовании, работу сохранить в папке student/ИСиТ в ФиК 823, предварительно создав папку под своей фамилией).

Лабораторная 6-7

Информационные системы коммерческого банка по депозитному обслуживанию и кредитованию клиентов Обзор современных программных продуктов в области кредитного и депозитного обслуживания клиентов банка. Функции, выполняемые АИС коммерческого банка в части совершения депозитных и кредитных операций. Структура и выполняемые задачи информационной системы коммерческого банка по учету депозитов и кредитованию клиентов (на примере отдельной АИС).

Пользователи информационной системы, их типы и функции. Организация доступа пользователей к АИС коммерческого банка по депозитным и кредитным операциям. Интернет-технологии в депозитной и кредитной деятельности банка – на примере сайтов Сбербанка России и ВТБ 24.

При выполнении необходимо провести сравнение по предложенному плану (папка teacher/Янковская/ИСиТ в финансах и кредитовании, работу сохранить в папке student/ИСиТ в ФиК 829, предварительно создав папку под своей фамилией).

#### Методические указания по подготовке рефератов (докладов)

Реферат — письменная работа объемом 10-18 печатных страниц, представляющая собой краткое точное изложение сущности какого-либо вопроса, темы на основе одной или нескольких книг, монографий или других первоисточников. Реферат должен содержать основные фактические сведения и выводы по рассматриваемому вопросу. Помимо реферирования прочитанной литературы, от студента требуется аргументированное изложение собственных мыслей по рассматриваемому вопросу. В реферате нужны развернутые аргументы, рассуждения, сравнения. Материал подается не столько в развитии, сколько в форме констатации или описания. Содержание реферируемого произведения излагается объективно от имени автора.

Структура реферата:

1. Титульный лист

2. После титульного листа на отдельной странице следует оглавление (план, содержание), в котором указаны названия всех разделов (пунктов плана) реферата и номера страниц, указывающие начало этих разделов в тексте реферата.

3. После оглавления следует введение. Объем введения составляет 1,5-2 страницы.

4. Основная часть реферата может иметь одну или несколько глав, состоящих из 2-3 параграфов (подпунктов, разделов) и предполагает осмысленное и логичное изложение главных положений и идей, содержащихся в изученной литературе. В тексте обязательны ссылки на первоисточники. В том случае если цитируется или используется чья-либо неординарная мысль, идея, вывод, приводится какой-либо цифрой материал, таблицу - обязательно сделайте ссылку на того автора у кого вы взяли данный материал.

5. Заключение содержит главные выводы, и итоги из текста основной части, в нем отмечается, как выполнены

задачи и достигнуты ли цели, сформулированные во введении.

6. Приложение может включать графики, таблицы, расчеты.

7. Библиография (список литературы) здесь указывается реально использованная для написания реферата

литература. Список составляется согласно правилам библиографического описания.

Требования, предъявляемые к оформлению реферата.

Объемы рефератов колеблются от 10-18 машинописных страниц. Работа выполняется на одной стороне листа стандартного формата. По обеим сторонам листа оставляются поля размером 35 мм. слева и 15 мм. справа, рекомендуется шрифт 12-14, интервал - 1,5. Все листы реферата должны быть пронумерованы. Каждый вопрос в тексте должен иметь заголовок в точном соответствии с наименованием в плане-оглавлении.

Вопросы для составления конспекта, схем-конспектов

Методические указания по подготовке конспектов

При подготовке конспектов необходимо использовать различные способы конспектирования, особенности которых раскрываются ниже.

Тезисы — это кратко сформулированные основные мысли, положения изучаемого материала, которые лаконично выражают суть рассматриваемого текста, дают возможность раскрыть его содержание. Приступая к освоению записи в виде тезисов, полезно в самом тексте отмечать места, наиболее четко формулирующие основную мысль, которую автор доказывает (если, конечно, это не библиотечная книга). Часто такой отбор облегчается шрифтовым выделением, сделанным в самом тексте. Линейно-последовательная запись текста. При конспектировании линейно — последовательным способом целесообразно использование плакатно-оформительских средств, которые включают в себя следующие: сдвиг текста конспекта по горизонтали, по вертикали; выделение жирным (или другим) шрифтом особо значимых слов; использование различных цветов; подчеркивание; заключение в рамку главной информации.

Способ «вопросов - ответов». Он заключается в том, что, поделив страницу тетради пополам вертикальной чертой,

конспектирующий в левой части страницы самостоятельно формулирует вопросы или проблемы, затронутые в данном тексте, а в правой части дает ответы на них. Одна из модификаций способа «вопросов - ответов» — таблица, где место вопроса занимает формулировка проблемы, поднятой автором (лектором), а место ответа - решение данной проблемы. Иногда в таблице могут появиться и дополнительные графы: например, «мое мнение» и т.п.

Схема с фрагментами — способ конспектирования, позволяющий ярче выявить структуру текста, — при этом фрагменты текста (опорные слова, словосочетания, пояснения всякого рода) в сочетании с графикой помогают созданию рациональнолаконичного конспекта.

Простая схема — способ конспектирования, близкий к схеме с фрагментами, объяснений к которой конспектирующий не пишет, но должен уметь давать их устно. Этот способ требует высокой квалификации конспектирующего. В противном случае такой конспект нельзя будет использовать. Наиболее распространенными являются схемы типа "генеалогическое дерево" и "паучок". В схеме "генеалогическое дерево" выделяют основные составляющие более сложного понятия, ключевые слова и т. п. и располагаются в последовательности "сверху - вниз" - от общего понятия к его частным составляющим. В схеме "паучок" записывается название темы или вопроса и заключается в овал, который составляет "тело

паучка". Затем нужно продумать, какие из входящих в тему понятий являются основными и записать их в схеме так, что они образуют "ножки паука". Для того чтобы усилить его устойчивость, нужно присоединить к каждой "ножке" ключевые слова или фразы, которые служат опорой лля памяти.

Лействия при составлении конспекта - схемы могут быть такими: 1. Полберите факты для составления схемы. 2. Вылелите среди них основные, общие понятия.3. Определите ключевые слова, фразы, помогающие раскрыть суть основного понятия. 4. Струппируйте факты в логической последовательности. 5. Дайте название выделенным группам. 6. Заполните схему данными.

Параллельный способ конспектирования. Конспект оформляется на двух листах параллельно или один лист делится вертикальной чертой пополам и записи делаются в правой и в левой части листа. Однако лучше использовать разные способы конспектирования для записи одного и того же материала.

Комбинированный конспект — вершина овлаления рациональным конспектированием. При этом умело используются все перечисленные способы, сочетая их в одном конспекте (один из видов конспекта свободно перетекает в другой в зависимости от конспектируемого текста, от желания и умения конспектирующего). Именно при комбинированном конспекте более всего проявляется уровень подготовки и индивидуальность студента.

Опорный конспект. В опорном конспекте содержание информации "кодируется" с помощью сочетания графических символов, знаков, рисунков, ключевых слов, цифр и т. п.